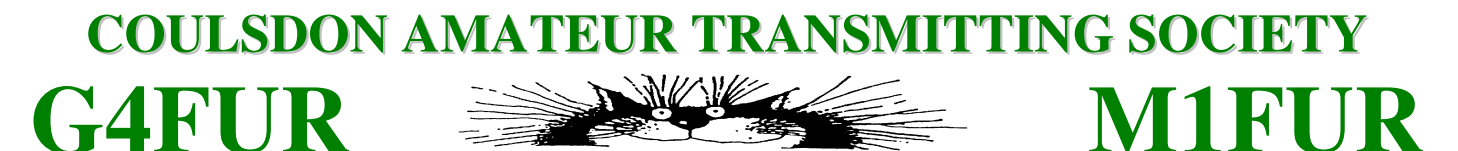

# CATS WHISPERS

# **March 2009**

### Affiliated to the RSGB SYCOM **– Official CATS Sponsor Visit www.sycomcomp.co.uk**

### **CATS Committee**

Chairman: Steve Conway, G7SYO Secretary: Andy Jackson, G8JAC Treasurer: Derek Hands, G1PGS Members: Steve Beal, G3WZK Stuart Barber, G6CJR Dennis Noe, M0NDJ Frank Emery, G3ZMF

**CATS Whispers Editor:** Steve Beal, G3WZK

email address for contributions: **newsletter@catsradio.org**

### **Regular Society Meetings**

These are held on the second Monday in each month at-: St. Swithun's Church Hall, Grovelands Road, Purley, Surrey, CR8 4LA at 20:00 to 22:00hrs.

### **Society Nets**

1st Saturday of Month - 17:15 - Crescenta Valley / CATS Net on Echolink Normally via MB7IPL node on 145.2875 MHz. Sunday mornings - 11:00 - Call on 145.2875MHz. Sunday evenings - 17:00 - Call on 3.700 MHz +/- QRM Wednesday evenings - 21:00 - Call on 70.425 MHz

### **CATS Website www.catsradio.org Email enquiries@catsradio.org**

### **Forthcoming Meetings**

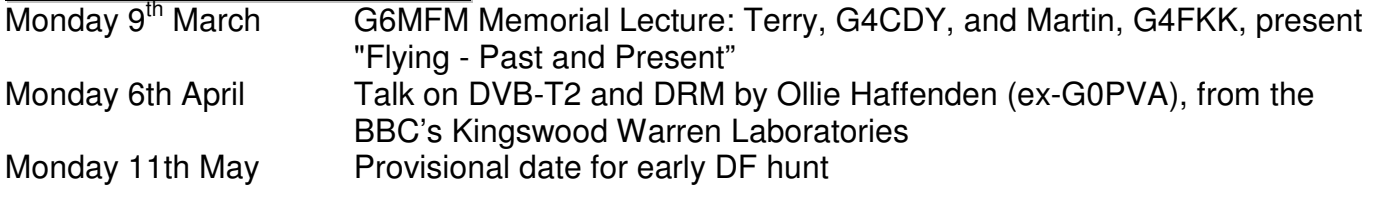

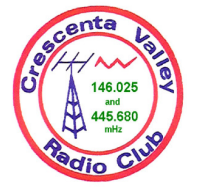

CATS is Twinned with the Crescenta Valley Radio Club Glendale California USA **www.qsl.net/cvrc**

# **February Meeting Report**

### **How to build a web site by G3WZK**

Andy, G8JAC, writes: "Well, I thought that I had got shot of this job! However as your new editor was the one that was providing the lecture it was perhaps a little unreasonable to expect him to do the write-up as well, so I'm back in the old job for this month.

"CATS members will be aware that we have a web site and that the site has undergone an overhaul in recent months under the stewardship of Steve G3WZK who has also undertaken the job of CATS publicity officer.

"Exactly how the site is put together and how it all runs was the subject of our February meeting which attracted 15 members eager to find out more.

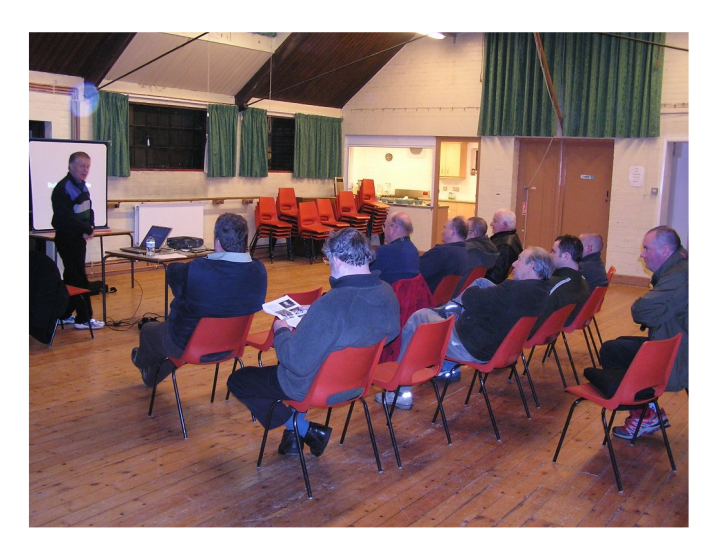

"We all knew that it involved computers and that they can be fractious things on occasion, so the evening started off with a minor glitch in the proceedings caused by Steve's PC deciding to do an auto software update at the most inconvenient moment. With that out of the way, the show began with the basics – the browser, the server to run the site on, then on to the reasons why so many people run web sites these days – to disseminate up-to-date information, to sell things, to present their special interests etc.

"The CATS web site aims to do a combination of these things, for example society information can be accessible to members immediately rather than waiting for a month to read it in CATS

Whispers. The value of search engines in getting your site brought to the notice of web surfers was explained with Steve mentioning the useful bit of knowledge that any enquiry has "/index.htm" added to it by default so that the searcher is automatically directed to the index page.

"Steve then moved on to the basic aspects of page design with tips such as adding low resolution graphics of the order of 100 x 100 pixels so that the pages load quickly but adding a facility to access high resolution versions only if needed, should something catch the viewer's attention.

"The basic rules are that the page presented to the viewer must be attractive to the eye, logical in layout with links to go to selected sections or subjects, but not too "busy" or over-cluttered or the viewer will be put off or confused. Steve showed some examples of "overdone" sites with garish moving coloured banners and information scattered around the screen that were difficult to read or navigate around.

"Some programs to make page building easy were introduced such as MS Frontpage. Sharepoint, Silverlight and at the upper end of the cost range, Expression.

"These programs do the hard work of translating layouts into the HTML code needed to describe what you want in machine code that can be electronically transmitted.

"Steve gave a demonstration of basic page building using Frontpage, putting in some small pictures with links to larger versions, then showed some useful techniques to ensure that the integrity of the page is retained no matter what the display definition of the viewer's equipment is. Another technique called frames was demonstrated where the centre part of the picture changes but sidebars containing links or buttons remain unchanged. Other styles of presentation often called cascading styles were shown to illustrate the different effects that can be applied to the basic information.

"After the break for tea, Steve expanded on some of the visual techniques that can be applied, and how treatment of pictures can make a terrific difference to the appearance and quality of what you are presenting. We all now know that the old saying "the camera never lies" just isn't true any more!

"The importance of testing your work was emphasised; will your page display properly for a Linux or an Apple user? What about someone viewing your pages on a mobile phone or BlackBerry? It's very annoying when a page can't be viewed properly and the result is that the viewer gives up and looks somewhere else.

"With the basics of page design now explained, Steve next launched into a brief explanation of how Internet addressing works, how an easy memorable name is converted to an IP address and how the domain name system works. Finally, Steve gave an explanation of how to get your site noticed; to get it listed on Google and other search engines and how to get links to it from other sites. Key search words are critical and to be effective, you have to put yourself in the searcher's position and think what key words they would use.

"To end up his presentation, Steve announced that CATS now has a new, easy-to-remember domain name that is now on line: www.catsradio.org

"This accesses our website and gives us a new email forwarding capability so that if you can't remember Steve's personal email address, newsletter@catsradio.org will find him. More news about this is elsewhere in this edition.

"This was another of G3WZK's excellent presentations. Many thanks, Steve for all the effort that you put into it."

#### Andy G8JAC

Thanks for the comments, Andy. Thanks are also due to Gerry, G8NNT, for providing the technology that made possible live access to the Internet during the talk  $-Ed$ .

### **Membership Matters**

**Subscriptions:** Just a gentle reminder that if you haven't paid your subscription yet (and three members still haven't) Derek G1PGS is looking forward to hearing from you.

**CATS Fleeces & Polo Shirts:** Following the popularity of CATS sweatshirts and polo shirts, Stuart, G6CJR, is looking into the possibilities of producing CATS fleeces – ideal for use in CATS contests and around the shack or aerial farm. He expects that these will cost no more than £25.00. To help him assess the likely demand, please contact him direct if you think you might be interested. In the meantime, all remaining polo

shirts will be available for collection at the meeting on  $9<sup>th</sup>$  March.

### **New Domain Name For CATS Website**

Members will recall that until about a year ago, we relied on qsl.net to host the CATS website. Qsl.net was free - but painfully slow most of the time. We therefore moved to a new server, also free, but the domain name we were using was cumbersome and proved almost impossible to remember.

As Andy, G8JAC mentions above, we have now obtained a new domain name for use with the existing server, using an arrangement called "web forwarding."

The new address to use for accessing the CATS website is:

#### www.catsradio.org

This should be just as fast as before but hopefully much easier to remember.

With the domain name come new email addresses, so communicating with the CATS committee should now be easier than ever before. The new email addresses, operational now, are:

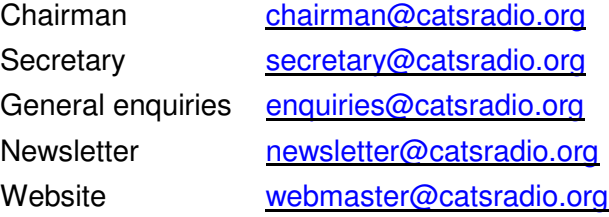

### **G6MFM Memorial Lecture**

As reported elsewhere, the club meeting on Monday 9th March will be presented as the "G6MFM Memorial Lecture", in memory of Derek Hills. On this occasion Terry, G4CDY, and Martin, G4FKK, will give a talk entitled "Flying - Past and Present". The CATS committee decided it would be a friendly gesture to invite Derek's family to attend this lecture and although Derek's mother won't be coming (she is 96 years old!) we are hoping that his sisters - Mary and Sheila (who lives in Folkestone) - will be there. Please make them welcome.

# **CATS April Meeting**

This year, the April meeting will be on  $6<sup>th</sup>$  April to avoid clashing with Easter Monday. There will be a talk on DVB-T2 (Digital Video Broadcasting – Second Generation Terrestrial) and DRM (Digital Radio Mondiale) by Ollie Haffenden (ex-G0PVA), from the BBC's Kingswood Warren Laboratories.

Ollie writes, "Our current work is concentrated on DVB-T2, the next generation Digital Terrestrial TV system which will bring HDTV to the "Freeview" platform. I'll probably spend half the time on that and half on DRM. On the DRM side I hope to bring some things to demonstrate, possibly including a real-time internet-based monitoring network that we have developed."

### **CATS May Meeting**

The plan is for this to be  $DF$  hunt  $-$  albeit somewhat earlier in the year than last year's hunt which was in June. The date will be May  $11<sup>th</sup>$ and other details will be published in a future issue of CW.

# **Canvey Island Rally Report**

CATS member Ian (M3IGP), Len (G0GNQ) and Mike (M1CCF) attended this year's Canvey Island Rally on the very chilly first Sunday of February 2009.

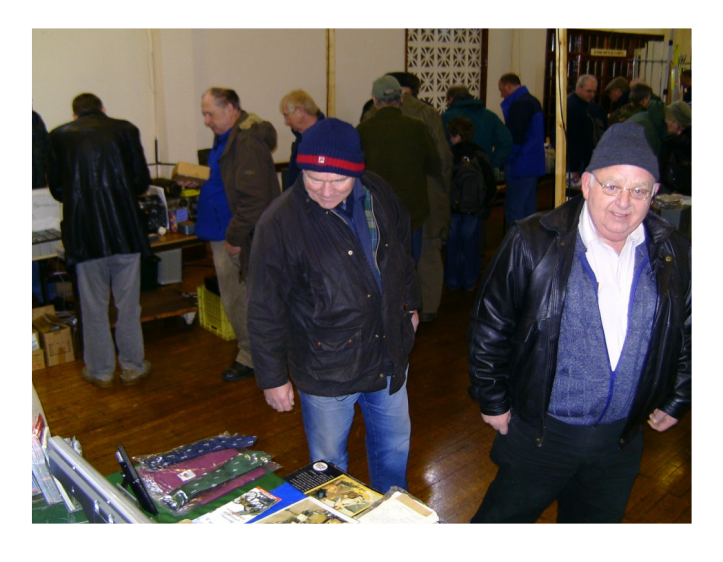

L-R: Ian (M3IGP) and Len (G0GNQ) look for bargains at Canvey

Mike comments as follows: "Good show, good number of stalls, and a couple of major dealers. "Not a lot to speak of in the way or bargains but it all depends on what you want and what you are looking for, I guess.

"It was easy to find with good signing. We used the A13/A130 just about all the way - a good easy road run of about two hours.

"We managed to miss the snow which came about 5 hours after the show was over, but my, the wind was cold on Canvey!"

# **Kempton Park Rallies 2009**

As mentioned last month, the first Kempton Park rally of 2009 takes place on Sunday April 19<sup>th</sup>.

CATS will be running a Bring and Buy stall and it is still not too late to volunteer to help out – and gain a free entry pass and early entry to the rally in the process. Contact G8JAC if interested at secretary@catsradio.org

A further rally is planned to take place at Kempton on Sunday September 27<sup>th</sup> 2009.

### **Transponder Net**

Or Letter From America…

Mark, W6MW writes, "The February Transponder Net was supposed to happen on Saturday, February 7 but we had no operating Echolink nodes on either side of the Atlantic. Not to be deterred by that, Andy Jackson (G8JAC), Paul Jackson (2E0JXN) and Mark West (W6MW) held their own net on Skype. No radios were harmed in this process.

"The participants solved all of the problems existing in the world currently and in the future, but sadly there was no one present to hear the solutions and now none of them can remember.

"The March Transponder Net will take place on Saturday, March 7. Since we do not change to Daylight Savings Time until the second Sunday in March, times will be 09:15 Pacific and 17:15 UK Time.

"We hope to see you there!"

73 de Mark W6MW

# **All Change For Your Clocks**

Although the keeping of log books is no longer mandatory in the UK, Mark's message (see above) is a timely reminder (for those of us who still use log books) that British Summer Time is due to start at  $02:00$  GMT on  $29<sup>th</sup>$  March 2009. Clocks go forward by one hour.

# **Working My First Ever Split**

Andy, G0KZT writes: "While tuning around on 40 metres one evening at around 21:00 GMT, I came across a station OX3KQ operating from Kangerlussuag in Greenland. The contact I was listening to seemed a bit one-sided and I was only able to hear OX3KQ. Stations were calling him but he was not replying. Then, I heard another station call out that he was working split. But where was he listening I asked myself? I found a mass of chaotic noise 4 kHz lower and realised that this must be the frequency he was listening to. Now I knew this, I began thinking about how to set up my Kenwood TS-2000 - but in my 20 years of being able to operate on the HF bands, I had never worked split operation. The rig has a "split" button and pressing it gave me a clue that I needed to set the two separate frequencies into each of the VFOs. I listened a bit longer and figured out what the procedure was.

"Fortunately for me, the chaos that had reigned caused OX3KQ to announce that he was only going to listen for callsigns with zero in them. Here's my chance I thought, and why not give it a try? But with my limited aerial I was not too optimistic, especially with the theatre of noise going on. I could barely believe it when my first call caught his attention and he came back to me. Wow! It was a great moment that I will cherish for a long time. I gave a 5/7 report and received a 5/5 back. It was only a brief exchange but worthwhile nonetheless.

"Post event, I have gone through my reference books but could not find any guidance about how to operate under split conditions. A quick trawl on the internet gave some clues but it seems that the station wishing to operate via split should announce at regular intervals where they are listening (i.e. up 5 or down 10). I therefore think that the chaos was an error caused by the station in Greenland. Moments after working me, he got fed up with the noise and switched off! Reading the articles at

http://www.qrz.co.il/hamradio.php?pid=150 and http://www.eham.net/articles/17514 clearly

showed that HF operators in general have little experience of operating this way.

"Speaking to other CATS members, it seems I am not alone. One helpful suggestion was to use the DX Summit website at:

www.dxsummit.fi/CustomFilter.aspx as the DX spots often indicate when split frequency is being used eg a spot might be annotated "UP 1" or "QSX 7002.5"."

Andy G0KZT

# **Subject Number 55**

In those far-off days when the Newsletter editor first became licensed, the Radio Amateurs' Exam (RAE) was administered by the City and Guilds of London Institute and the RAE was referred to in the bureaucracy as "Subject No.55." Of course, things have changed considerably since 1967: we now have three levels of licensing and a different system of examinations.

It was therefore with some trepidation that your editor braved icy road conditions on Sunday February 8<sup>th</sup> to drive to a "Train the Trainers" session (TtT) in Banstead, Surrey, hoping that he would emerge from the day fully equipped to help train budding future radio amateurs. Would his old technical knowledge still be relevant – and would knowledge of current licensing regulations and operating practices be good enough?

"On arrival," Steve G3WZK writes, "I was greeted by fellow CATS members Dennis M0NDJ and Stuart G6CJR, tutors Brian Reay G8OSN and Alan Betts G0HIQ, and 11 other wannabees, including several members of the Sutton and Cheam Radio Society (SCRS), plus three intrepid amateurs who had braved the elements and driven up from Stratford Upon Avon in time for the chilly 09:30 start.

"The course was divided into the following sessions: Background and Essential Rules, Technical Topics, The Teaching and Learning Process and Q&A.

"Just before lunch, Alan Betts gave us all a quiz which contained some particularly nasty questions on licensing and technical matters. Exactly what is the bandwidth of an FM signal with  $\pm$  5 kHz deviation when modulated with a 3kHz tone? I managed to work that one out –

but several other techie questions had me stumped and the licensing aspects were, if anything, even worse. It was however some consolation when Alan explained that the questions he had asked were beyond the Advanced course, but typical of what a bright student might  $ask - "if we as tutors had properly$ stimulated our students' interest in the lectures we were giving them."

"The significance of this became particularly apparent in the afternoon session entitled "Teaching and Learning Process". Brian, whose day job is as a school mathematics teacher, presented a thoroughly inspiring session that covered learning styles and different approaches to teaching, with many practical examples. It left me feeling very keen to put what I had learnt into practice – but time was short – the next Foundation course being run by SCRS was to be on 28<sup>th</sup> February/ 1<sup>st</sup> March. I'd have to get my learning skates on!

"I'll let you know how I got on with the Course itself in a future issue of CW – but I can confidently report that the TtT is a thoroughly enjoyable and stimulating experience – and it can only be good for CATS to increase the numbers of accredited trainers in the Society."

For more information, visit: www.rsgb.org/tutors

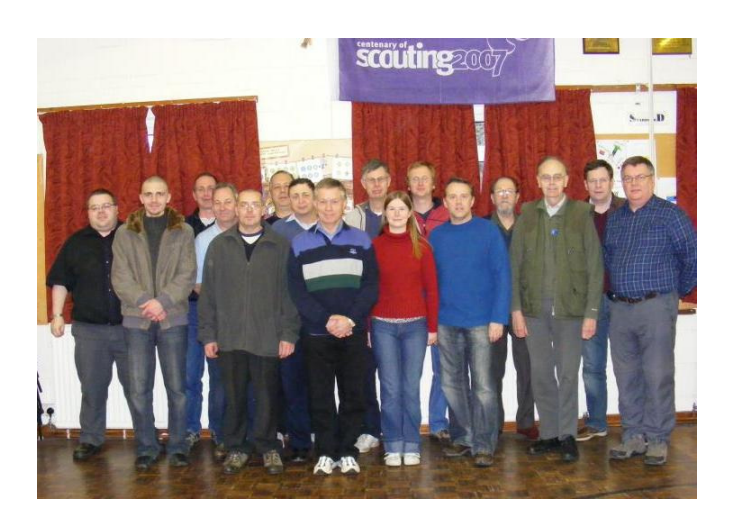

Assorted wannabees and trainers of trainers at Banstead

# **Brass Monkeys Contest**

This 24 hour dual band (144 and 432 MHz) contest is being held on  $7<sup>th</sup>/8<sup>th</sup>$  March this year, start time 14:00 clock time. Several people have volunteered to help, including two non-CATS members (G1JEX and 2E0MOC). However, it is still not too late to volunteer extra support, particularly as the Contest Secretary, Andy

G0KZT, will not be available in person on the Saturday due to a new and unavoidable extra work commitment. If you wish to help you can contact him direct - or why not just turn up at around 11:00 on the Saturday morning and lend a hand with putting up aerials and tents? See also the item in the January issue of CATS Whispers about proposals for further CATS contest participation in 2009.

### **Top Band Antenna**

Frank, G3ZMF, wishes to draw everyone's attention to a recent article in the Crystal Palace (CPREC) newsletter about an antenna system for 160m and 80m that most of us can only dream about. Just in case you missed the CPREC article, the original website to visit is:

http://www.radioarcala.com/nbspStation/16080M MammothBeam/tabid/380/Default.aspx

# **Contests Coming Soon**

Mar 7/8: March 144/432 MHz Mar 11: 80m Club Championship (CW) Mar 14/15: Commonwealth Contest (3.5–28 MHz) Mar 15: 70 MHz Cumulative #5 Mar 19: 80m Club Championship (SSB) Apr 5: RoPoCo 1 (3.520-3.570 MHz) Apr 5: First 70 MHz Contest Apr 6: 80m Club Championship (CW) Apr 15: 80m Club Championship (SSB) Apr 19: First 50 MHz Contest Apr 23: 80m Club Championship (Data) May 2: 432 Trophy Contest May 2: 10 GHz Trophy Contest May 2/3: 432 MHz–248 GHz Contest May 4: 80m Club Championship (SSB) May 13: 80m Club Championship (Data) May 16/17: 144 MHz May Contest May 17: 1<sup>st</sup> 144 MHz Backpackers May 21: 80m Club Championship (CW) Jun 1: 80m Club Championship (Data) Jun 6/7: National Field Day (1.8 – 28 MHz) Jun 10: 80m Club Championship (CW) Jun 14: 2<sup>nd</sup> 144 MHz Backpackers Jun 18: 80m Club Championship (SSB) Jun 20/21: 50 MHz Trophy Contest Jun 21: 50 MHz Backpackers

# **Shak Nowtz**

Over the page you will find the second in a series of articles written by "mad" Frank, G3ZMF. This one is entitled "PSU Tips."

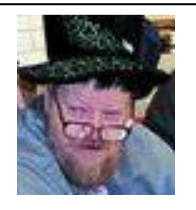

.

# SHAK NOWTZ BY "MAD" FRANK - G3ZMF

### SHAK NOWTZ No 2 - PSU TIPS

**Continuing from last month's article (Shak Nowtz No 1), I will now outline some of the circuits I have picked up over the last 40 years as a licensed amateur. Don't time fly when you're having fun?!** 

#### **1 BASIC LOW CURRENT REGULATED POWER SUPPLY UNIT (PSU)**

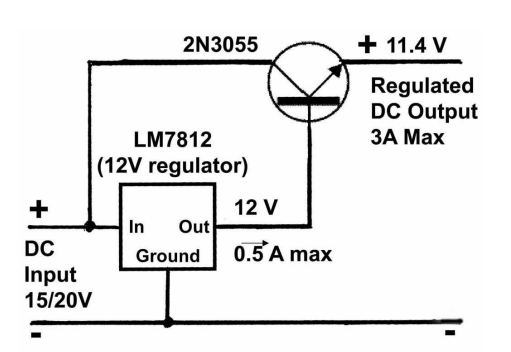

**Note:** Although the regulator outputs 12V to the base of the pass transistor, there is a 0.6V drop (on average) from base to emitter. The output voltage equals the regulator output minus 0.6V for every base/emitter iunction in series with the path to the output terminals  $$ in this case 11.4V. Here, the regulator is grounded.

#### **2 BASIC LOW CURRENT REGULATED POWER SUPPLY UNIT (PSU) WITH 12.0 V DC OUTPUT**

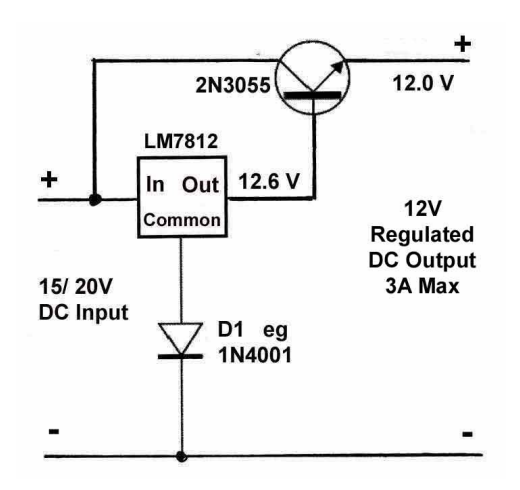

Components as in (1) but with an extra diode.

Note: With the diode in the ground leg of the regulator, the regulator must be mounted on a suitable insulated spacer, with no connection to the negative rail.

#### **3 PRACTICAL LOW POWER, 12/ 13.8 V REGULATED PSU, SUITABLE FOR USE IN HIGH RF FIELDS**

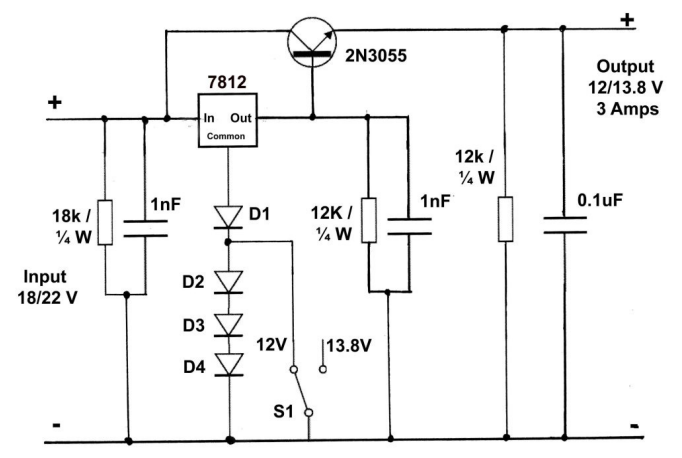

By putting a resistor across the input and the output of the regulator so that 1 or 2 mA is drawn, a DC "path" is provided for the internals of the regulator. The 1nF capacitors across the input/ output of the regulator act to help reduce RF interference.

By switching/ shorting diodes in the ground leg of the regulator, dual output voltage is achievable, remembering that 0.6V is added to the regulator's output per diode in circuit. Don't forget the 0.6V forward voltage drop in the series regulating pass transistor.

D1 remains in circuit to compensate for the base/emitter voltage drop on the pass transistor.

#### **4 ALTERNATIVE CIRCUIT WITH 15V REGULATOR**

In this variant, we use a grounded 15V regulator, this time reducing the base drive voltage by series diodes.

**PTO** 

### SHAK NOWTZ No 2 - PSU TIPS

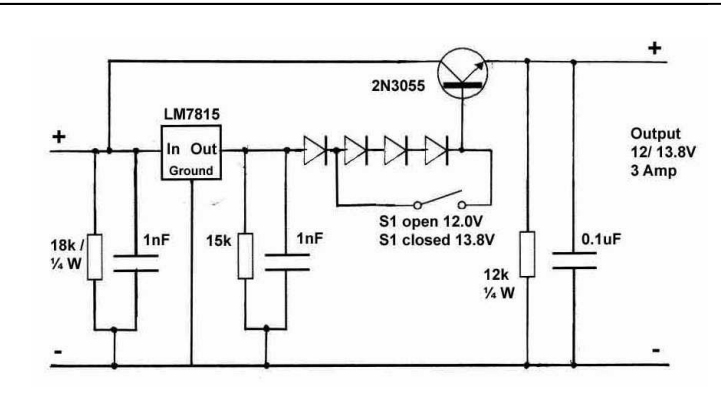

The regulator will produce 15V. The output voltage of the complete circuit will therefore be 15.0V, less 0.6V in the pass transistor (TR3), less 0.6V for every series diode. Therefore, to achieve 12.0V output, 4 diodes are needed in circuit. To achieve 13.8V, 1 diode is required.

Minimal load and RF protection is applied as in (3).

#### **Special Note : Pass Transistor Rating &**

**Encapsulation** – For the main pass transistor, I always recommend devices with at least **twice** the maximum load for safety. In practice, I always use a 2N3055 on a suitable heatsink and insulating washer as I have a large stock of them. The 2N3055 is rated at 15 amps, so I use a maximum of 7 amps. Don't forget the power the pass transistor has to dissipate when regulating from input to output voltage. For example, 17V input, 12V output (5V drop) at 3A will dissipate  $5 \times 3 = 15$ watts, well within the maximum rated dissipation for a 2N3055 (115 watts.)

For higher output currents, additional pass transistors can be wired in parallel – but don't forget – they all need drive current applied to their bases, so additional transistors in pre-stages are needed to drive them. Also, these pass transistors **must** have their output currents balanced/ shared as equally as possible. This is done by fitting very low value resistors in **each** individual emitter circuit, and only commoning up at the output terminal. These "equalizing resistors" can take the form of **equal** lengths of wire of suitable current rating.

Don't forget that most high/ medium transistors have their metal case bonded to the collector to help dissipate the internally-generated heat, and therefore require electrical isolation from ground/ negative chassis, whilst maintaining maximum heat transference to the heatsink.

#### **5 A BASIC VARIABLE POWER SUPPLY**

To get full output current at the top of the voltage

range, select a transformer of 25 to 50% higher rating than required. Otherwise the "copper losses" and "iron losses" of the transformer will come into play, causing voltage reduction when on full load.

In the following circuit, the transistor parameters are the same as for the fixed/ switched voltage PSU, but now a 741 op amp is used as a comparator, to detect voltage at the output terminals and correct the drive to the pass transistor accordingly. It is important to wire the "Voltage Potentiometer" and Pin 4 of IC1 direct to the output terminals, so that the potentiometer samples the true output voltage correctly. The max output drive current from a 741 IC is only 50 mA, so additional current amplification is required to drive the final pass transistor/ transistors.

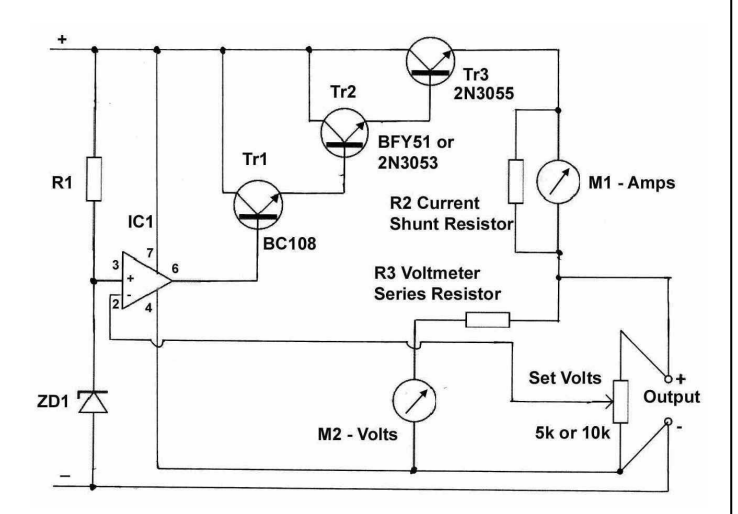

#### **Components**

IC1 generic 741 op amp

ZD1 4v7, 100 mW. ZD1 is chosen as 4v7 so that the output can be reduced to about 5.3 volts. Dropping the value of ZD1 to 3v9 would bring the minimum output voltage to below 5V.

R1 to suit ZD1 ie 4V7/ 100 mW = max current 20 mA. Set for 10mA with a supply of  $20V = 2k\Omega$  so use either 1k8 or if 21 to 23 volts use 2k2. ½ watt rated resistor will be fine.

**Don't forget:** all those "lost volts" and "current passed" will result in **lots of watts** being dissipated in the pass transistor. For example, 20 volts in, 12 volts out at 3A, heat generated =  $(20-12) \times 3 = 24$  watts. I always install a small fan to blow across the pass transistor's heatsink to assist in the cooling process

> **See Yer ! Mad Frank G3ZMF**

# **Rallies & Events**

#### **8 March 2009**

#### **Bournemouth RS 21st Annual Sale**

Kinson Community Centre, Pelhams Pk, Millhams Rd, Kinson, Bournemouth, BH10 7LH. Open 09:30. Free parking, trade stands, catering, disabled facilities. Contact John G0HAT 07719 700 771.

#### **19 April 2009**

#### **West London Radio & Electronics Show** Kempton Park Racecourse.

Open 10:00. Parking, trade stands, catering, disabled facilities. Contact info@radiofairs.co.uk NOTE: CATS involvement in this event.

#### **25 April**

**International Marconi Day**  See www.gb4imd.org.uk for details

#### **21 June 2009**

### **Newbury Radio Rally & Boot Sale**

Newbury Showground, M4 J13. Open 09:00. Free parking, trade stands, catering, disabled facilities. Contact rally@nadars.org.uk

### **26- 28 June 2009**

**Hamtronic Show, Friedrichshafen**  Messe Friedrichshafen, Germany www.hamradio-friedrichshafen.de/html/en

### **12 July 2009**

**McMichael Rally & Boot Sale**  Reading Rugby Club off A4 east of Reading Open 09:00. Parking, trade stands, catering. Contact g0ims@radarc.org

#### **27 September 2009 West London Radio & Electronics Show**

Kempton Park Racecourse. Open 10:00. Parking, trade stands, catering, disabled facilities. Contact info@radiofairs.co.uk NOTE: CATS involvement in this event.

# **For Sale & Wanted**

**FOR SALE/ SWAP –** Frank, G3ZMF, still has a large number of low voltage transformers (wall

warts), thousands of crystals and hundreds of skeleton pots. Contact Frank on 01737 218463, or call on GB3NS.

**WANTED -** Frank, G3ZMF, is still looking for some electrolytic capacitors to restore his KW2000A PSU. He requires capacitors with values 8µF, 16µF or 32µF rated at 450 volts or higher. Axial configuration preferred. Contact Frank on 01737 218463, or call on GB3NS.

**WANTED** – Loan of simple to operate receiver (HF and/ or VHF/UHF) for very enthusiastic budding disabled amateur. Contact Steve on 01883 620730 or by email g3wzk@whenland.com

**FOR SALE –** Mike, M1CCF, has boxes of radio spares that belonged to the late George Partridge (G3CED / G3VFA). They are the residue of stock bought new in the late 1960s for the construction of aerial tuning units for use with his patented Joystick antenna and have been kept in dry storage:

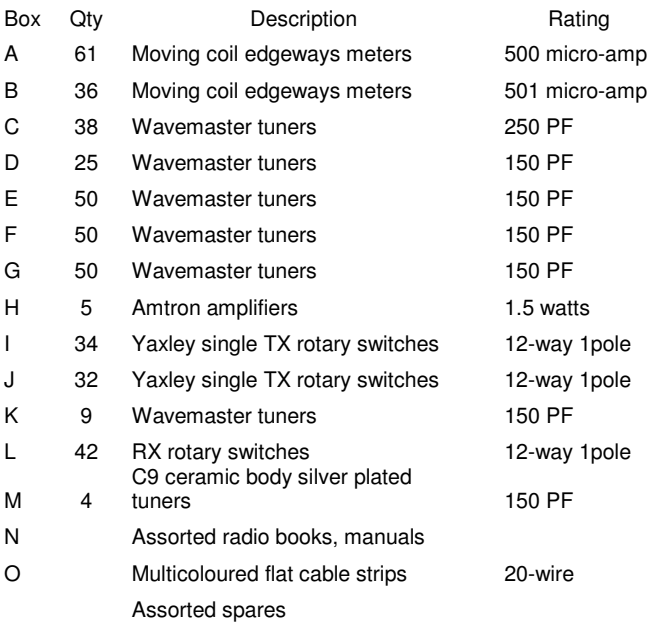

The items are available NOW, via Mike M1CCF  $-02086542582$  or email mikeB@vmars.org.uk

Mike is open to all sensible offers and could possibly deliver, or arrange for collection at the Kempton Park Radio Rally in April.

# **Other Club News & Contact Information**

#### **BROMLEY & DISTRICT ARS**

**Website**: www.bdars.org.uk **Email** bdars-news@talk21.com

**Meetings:** 3<sup>rd</sup> Tuesday of every month at Victory Social Club, Kechill Gardens, Hayes, Kent, 19:30 for 20:00

#### **CPREC (CRYSTAL PALACE)**

**Website**: www.qsl.net/g3oou/ or http://www.g3oou.co.uk/

**Club Net**: Wednesdays 20:00 hrs on 145.525 MHz **Meetings:** 1<sup>st</sup> Friday at All Saints Church Parish Rooms, Beulah Hill at 19:30 **6th March** – AGM and Construction Contest **April** - TBA

#### **CRAWLEY ARC**

**Website:** www.carc.org.uk **Club Nets**: Tuesdays 20:00 on 145.550 MHz and Fridays 19:00 on 1.970 MHz **Meetings**: Every Wednesday at Hut 18, Tilgate Forest Recreational Centre, Tilgate Forest, Crawley from 19:30, and Sundays, 10:30 until 13:00. **April 22nd** – Airborne Antennas

#### **CRAY VALLEY RS**

#### **Website:** www.cvrs.org

**Contact:** Richard Perzyna, G8ITB (see website) **Club Nets:** Wednesdays 21:00 on 145.500/QSY and 22:00 on 3.720 ± QRM, and Sundays 11:00 on 3.720 ± QRM

**Meetings:** 1<sup>st</sup> and 3<sup>rd</sup> Thursdays at Progress Hall, Admiral Seymour Road, Eltham, SE9 1SL. **March 5th**: Construction contest **March 19th**: Quiz **April 2nd**: PSK31 and Digipan **April 19th:** AGM

#### **DORKING & DISTRICT RS**

**Website**: http://www.ddrs.org.uk **Email:** ddrs.secretary@yahoo.co.uk **Contact:** David Smith, M0SXD, 07808579501 Club Nets: Sunday 08:15 on 3.770 MHz & 20:30 on 144.775 MHz. **Meetings:** Friends Meeting House, Butterhill, South Street Dorking at 19:30. **24th Mar** – 'The Work of the RSGB's EMC Committee' by

Colin Richards G3YCR **28th Apr** – 'Photonic band structures and broadband antennas' by Dr David Jefferies G6GPR

#### **HORSHAM ARC**

**Website**: www.harc.org.uk **Club Nets:** Saturdays 21:30 144.725MHz Sundays 10:00 on 3.722 MHz **Meetings:** 1<sup>st</sup> Thursday at The Guide Hall, Denne Road, Horsham, Sussex **5th Mar** - Junk Sale **25th Mar** - Quiz Night - Crawley v Horsham (at Crawley Club) **2nd Apr** - The History of Mr. Polley G3PYC part 3 **25th-26th Apr** - French Weekend

#### **MID SUSSEX ARS**

**Website:** www.msars.org.uk **Club Nets:** Sundays 08:00 on 3.740 MHz Sundays 11:00 on 145.350 MHz Wednesdays 20:00 on 145.350 MHz Daily 13:30 on 21.330 MHz **Meetings**: Every Friday at Cyprus Hall, Cyprus Road, Burgess Hill, West Sussex for 19:45

#### **REIGATE ATS**

#### **Website:** www.qsl.net/rats

**Email:** rats@qsl.net **Club Nets:** Thursdays 20:00 on145.500 MHz Sundays 20:00 on 3.740 – 3.760 MHz **Meetings**: 3rd Thursday at RNIB, Redhill College, Philanthropic Road, Redhill for 19:30

#### **SRCC**

#### **Website**: www.g3src.org.uk

**Contact:** Ray Howells G4FFY 020 8644 7589 **Club Nets:** Sunday 09:30 on 1905 kHz Daily natter channel – 144.215 MHz at 19:30 **Meetings:** 1<sup>st</sup> & 3<sup>rd</sup> Mondays at Trinity School, Shirley Park, Croydon CR9 7AT 19.45 for 20:00 **2nd March** – Spring surplus Equipment Sale **6th April** – 69th AGM

#### **SUTTON & CHEAM RS**

**Website:** www.scrs.org.uk **Contact:** John Puttock G0BWV 020 8644 9945 **Club Nets:** Monday 20:00 on 145.500 MHz Saturday 11:00 on 145.500 MHz **Meetings:** 3rd Thursday at Sutton United Football Club, The Borough Sports Ground, Gander Green Lane, Sutton. 19:30 for 20:00 **19th Mar -** 'The Technology Behind Entertaining Light' by Chris Chew M3YGO **16th Apr** – Talk & demonstration of Amateur TV, by Mike Sanders, G8LES

#### **THAMES VALLEY ARTS**

**Contact:** Trevor Farris M0CDB 013 7245 767 **Club Nets:** G3TVS, Saturdays 14:00 on 40m

#### **WIMBLEDON & DISRICT ARS**

**Website**: www.gx3wim.org.uk **Club Net:** Mondays 20:45 on 145.500 MHz **Meetings:** 2nd & last Friday of each month at Martin Way Methodist Church, Buckleigh Avenue, Merton Park SW20. 19:30 for 20:00 **13th March** – 'Stamp Duty' by Denis Noe MØNDJ **27th March** – Surplus Equipment Sale **24th April** – 'Contesting' by Jim Gale G4WYJ

CATS Whispers is published monthly by S J Beal G3WZK on behalf of the Coulsdon Amateur Transmitting Society. C.A.T.S. 2009